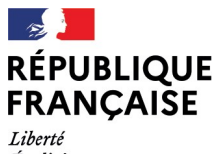

- - -- -- -<br>Liberté<br>Égalité<br>Fraternité

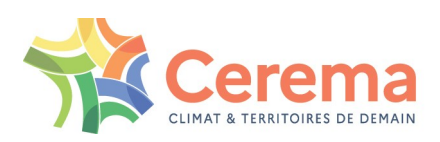

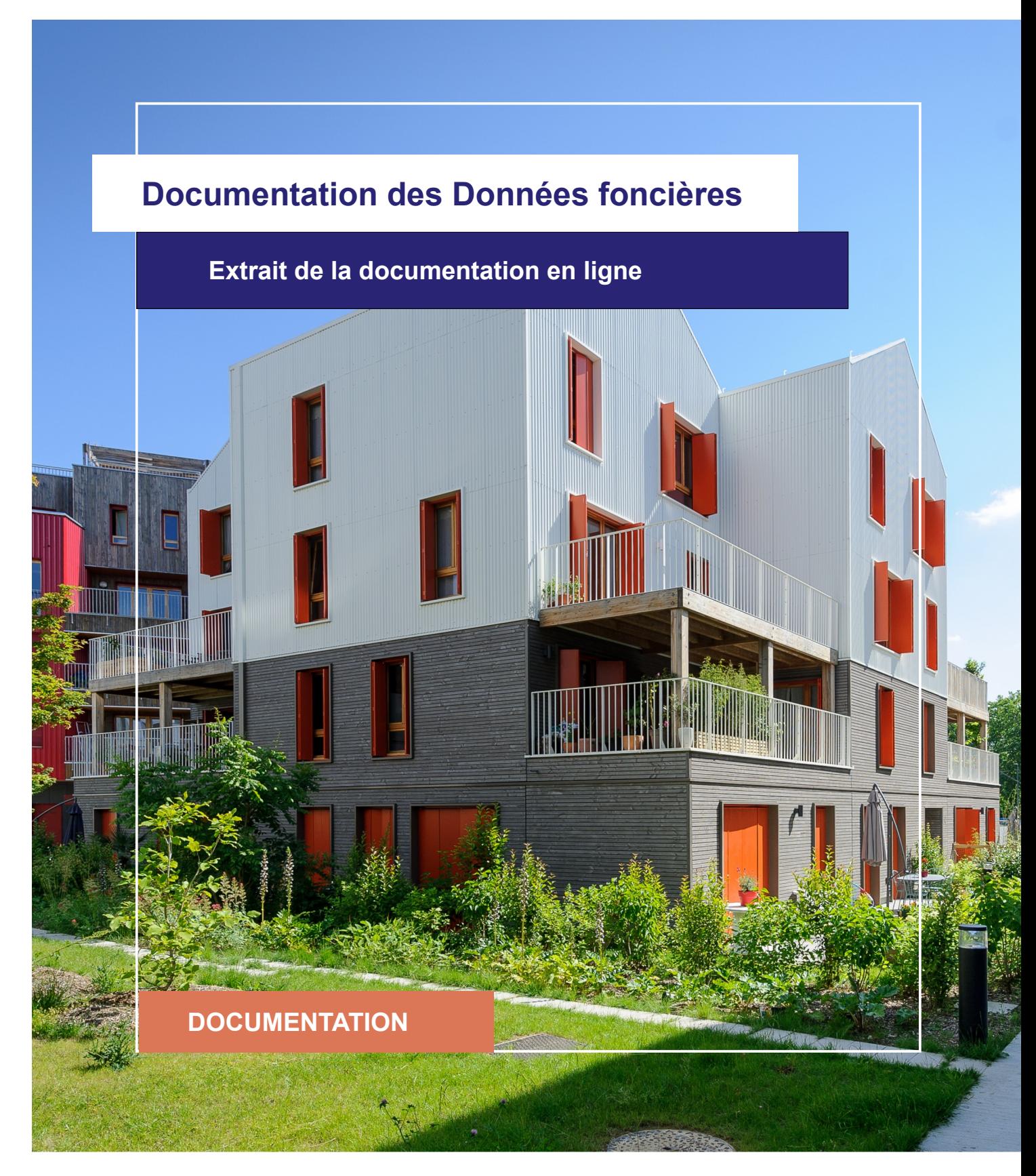

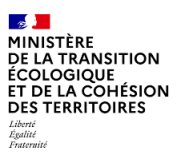

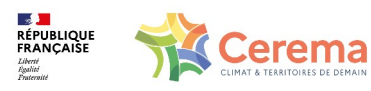

Le Cerema est un établissement public sous la tutelle du ministère de la Transition écologique, présent partout en métropole et dans les Outre-mer grâce à ses 26 implantations et ses 2 400 agents. Détenteur d'une expertise nationale mutualisée, le Cerema accompagne l'État et les collectivités territoriales pour la transition écologique, l'adaptation au changement climatique et la cohésion des territoires par l'élaboration coopérative, le déploiement et l'évaluation de politiques publiques d'aménagement et de transport. Doté d'un fort potentiel d'innovation et de recherche incarné notamment par son institut Carnot Clim'adapt, le Cerema agit dans 6 domaines d'activités : Expertise & ingénierie territoriale, Bâtiment, Mobilités, Infrastructures de transport, Environnement & Risques, Mer & Littoral.

**Site web : [www.cerema.fr](http://www.cerema.fr/)**

### **Avertissement**

Ce document est extrait de la documentation en ligne, disponible sur le site [https://doc](https://doc-datafoncier.cerema.fr/)[datafoncier.cerema.fr/,](https://doc-datafoncier.cerema.fr/) qui est mise à jour en continu. Ce document n'est donc valable qu'à un instant t, et le lecteur est invité à aller consulter la documentation en ligne pour bénéficier des dernières nouveautés.

Ce guide est un guide technique renseignant sur le contenu, les limites et la manière d'utiliser la base de données « Fichiers fonciers ». Pour d'autres questions (modalités d'accès, études réalisées...), le lecteur est invité à consulter le site [https://datafoncier.cerema.fr](https://datafoncier.cerema.fr/)

Cette documentation, évolutive, peut cependant encore contenir des erreurs ou coquilles. Si vous relevez une erreur dans celle-ci, n'hésitez pas à nous en faire part par mail via la boite [datafoncier@cerema.fr](mailto:datafoncier@cerema.fr)

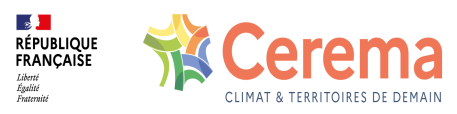

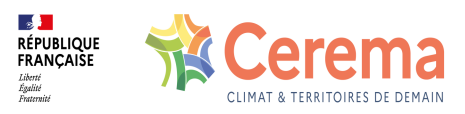

## **Fiche**

### **Table des matières**

- 1 Caractériser une mutation à l'aide de la typologie de bien
	- 1.1 La typologie de bien
	- 1.2 Utilisation de la typologie de bien

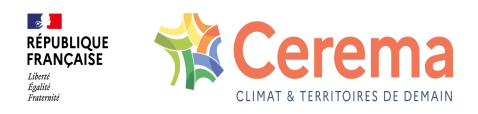

# **1 Caractériser une mutation à l'aide de la typologie de bien**

### **1.1 La typologie de bien**

Une typologie de biens classifie les mutations selon le ou les types de biens vendus.

Il existe de nombreuses possibilités pour classifier les biens selon ce que l'on souhaite observer. Elle se doit de classer toutes les mutations et peut avoir plusieurs niveaux de classifications, imbriqués les uns dans les autres.

Aux vues des différentes interprétations d'une même terminologie et des possibilités presque illimitées de classement, il a été nécessaire d'établir une concertation pour trouver une typologie qui convienne au plus grand nombre. Pour cela, le groupe national DVF (GnDVF) a initié un groupe de réflexion à ce sujet. La typologie présente dans DV3F est le résultat de ces réflexions.

Cette typologie possède au plus 5 niveaux :

- le niveau 1 différencie les biens bâtis des biens non bâtis,
- le niveau 2 présente les grandes catégories de biens immobiliers et fonciers,
- le niveau 3 présente les sous-catégories de biens immobiliers et fonciers (avec notamment les types d'activités ou l'occupation du sol),
- le niveau 4 intègre essentiellement les notions d'ancienneté des logements ou le détail de l'occupation des terrains agricoles,
- le niveau 5 intègre les notions de nombre de pièces pour les appartements.

Sont présentés dans les schémas suivants les différentes classes de typologie.

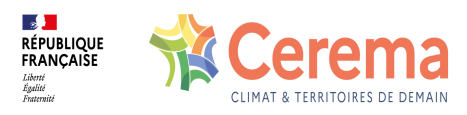

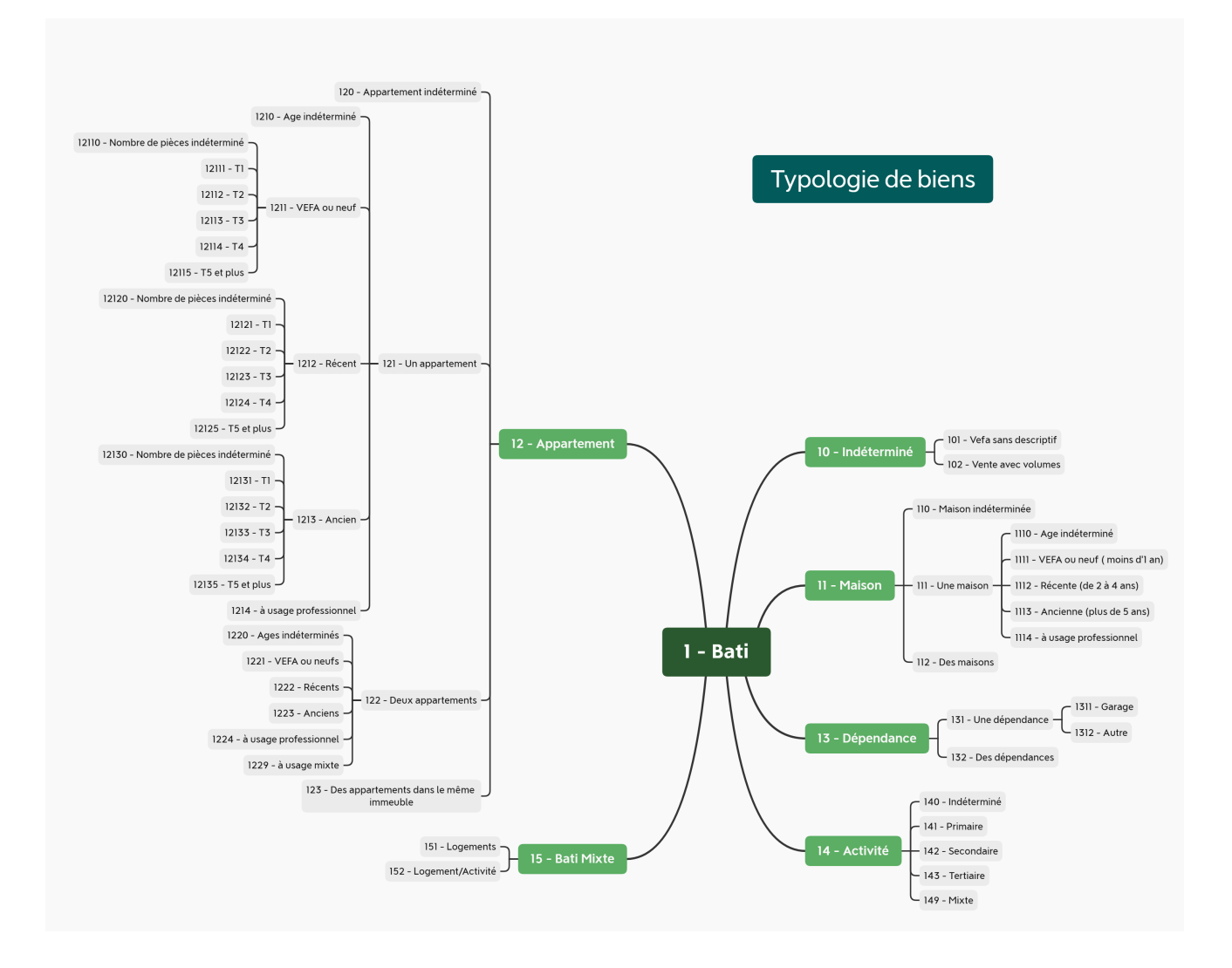

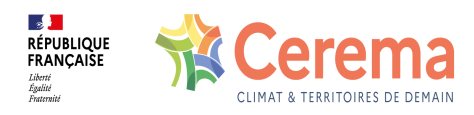

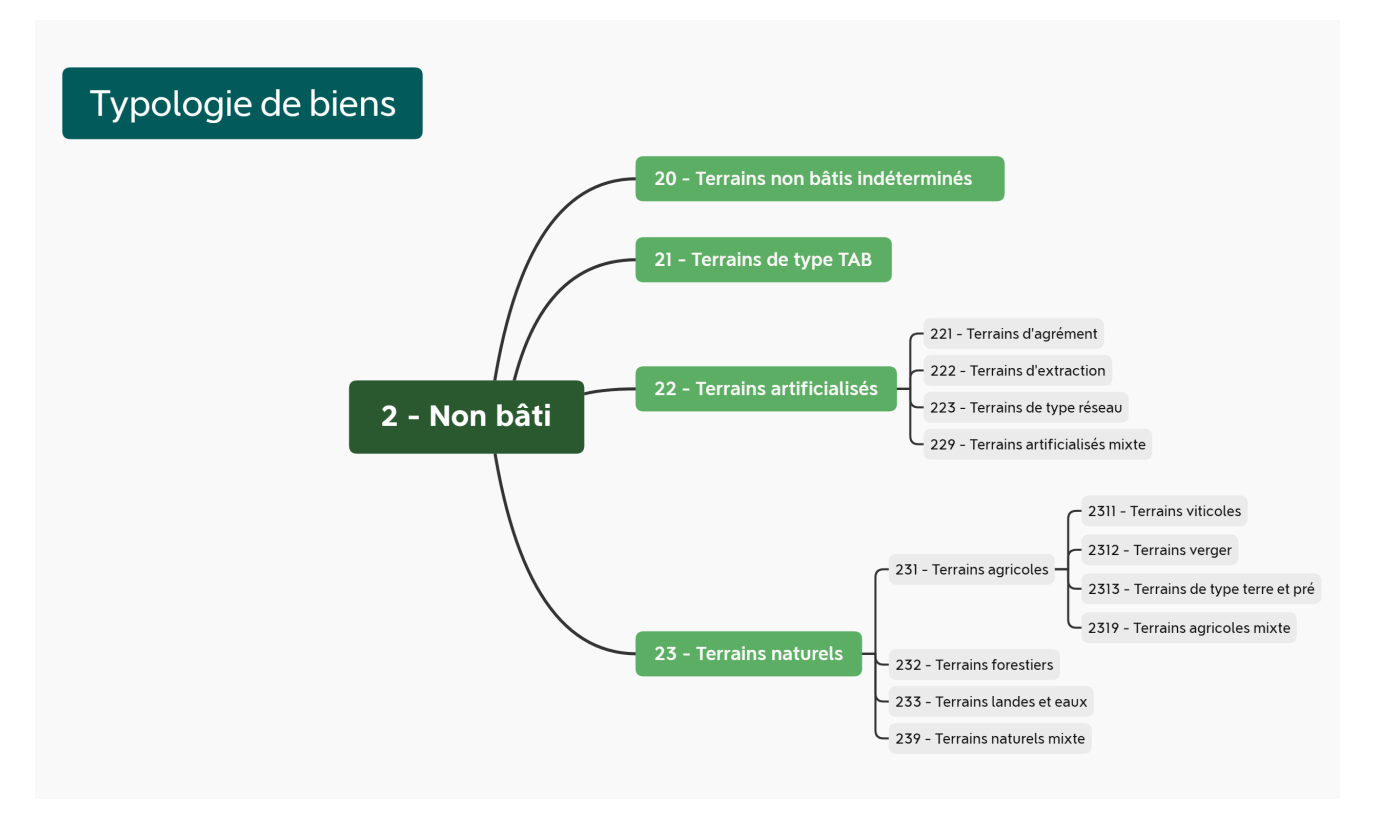

Pour note de lecture, la vente d'un bâti d'activité secondaire aura le code 142, celle d'un terrain viticole, le code 2311.

A noter également que chaque catégorie n'a le même poids en terme de nombre de mutations. A titre d'exemple, la catégorie 'Une maison ancienne' (1113) représente environ 40% des ventes présentes dans DV3F (sur la période 2010-2015 en France).

### **1.2 Utilisation de la typologie de bien**

Cette typologie peut être considérée comme fiable pour les biens immobiliers bâtis et en particulier les logements. Elle peut, par exemple, servir de base pour la construction d'indicateurs agrégés de suivi de dénombrement, de montant globaux et de prix. Seuls les VEFA et les volumes ne sont pas forcément caractérisés (code 101 et 102).

La typologie est à utiliser avec précaution pour tout ce qui concerne le foncier non bâti. Les catégories de biens proposées pour les mutations sans locaux sont à considérer comme une information à analyser plus finement, en particulier pour les terrains de « type TAB » qui ne correspondent qu'à une définition fiscale du terrain à bâtir. Conséquence de cette définition fiscale, on constate que certains biens classés dans la catégorie « terrains à bâtir » n'en sont pas réellement mais surtout que de nombreux terrains à bâtir n'ont pas été classés dans cette catégorie, car la nature de mutation, la fiscalité ou les natures de cultures ne le laissent pas supposer.

Afin d'améliorer le repérage des TAB, le Cerema a donc créé et introduit dans DV3F un

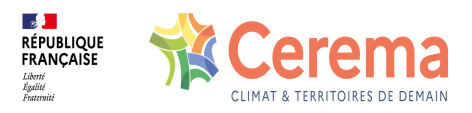

indicateur [segmtab,](file:///doc/dv3f/mutation/segmtab) dont la valeur va de 1 à 4 (de fiabilité relative à très fiable). Il permet d'évaluer avec une fiabilité plus ou moins élevée si le terrain vendu peut-être considéré comme un TAB.

La codification par niveaux a un double intérêt:

- permettre une caractérisation la plus fine possible du ou des biens vendus,
- considérer des groupes de mutations homogènes selon le niveau de zoom souhaité (par exemple, les ventes d'un appartement sont issues du regroupement de toutes les catégories commençant par '121').

Bien évidemment, il est possible d'affiner ou de compléter cette typologie à partir des informations détenues dans DV3F, en particulier dans les tables local et disposition\_parcelle.

A noter que lorsque l'on souhaite travailler à partir de données issues des Fichiers fonciers, [rapatffloc](file:///doc/dv3f/mutation/rapatffloc) et [rapatffpar](file:///doc/dv3f/mutation/rapatffpar) sont très utiles pour s'assurer que l'échantillon de mutations que l'on sélectionne le permet.